# **ZeroLink** 技术网络摄像机

#### 作者 江 勇

【摘要】

随着智能家居,物联网产业的快速发展,传统网络摄像机厂家的目光不约 而同的聚焦到家庭视频监控领域,并且为之增加云存储,大数据,智能控制等新 新概念。联想、佳能、海康、大华等巨头的加入,家庭视频监控即将爆发。

传统网络摄像机产品形态已经趋于成熟,百万高清级已经基本普及,低照 度,智能分析,P2P 功能也基本进入主流规格清单中。这些规格都被移植到家庭 视频监控产品。从发展的趋势看,家庭视频监控产品的也有其独特发展方向,结 合目前的产品看,主要有 2 点:接入网络都采用无线 WiFi 而非传统有线连接; 追求用户体验,简单易用。

家庭视频监控简单易用的一个重要内容是:如何连接网络摄像机产品加入 网络。现有的产品,联想看家宝仍然采用传统通过有线网络配置无线 WiFi: 海 康威视的 C2 和大华 KW12W 则通用都采用了 WPS 技术;视频监控新贵 Dropcam 则选择了不惜成本的增加了蓝牙辅助实现;也有厂家采取 AP/STA 切换工作状态 的方法;

本文将讨论一个更加简便的方法:ZeroLink 技术。无须额外增加设备,无 须切换 WiFi 工作状态, 利用网络摄像机本身自带的 WiFi, 结合 ios 或者 android 客户端软件,直接连接网络。ZeroLink 技术可以支持一次性配置一台或者多台网 络摄像机。

【关键词】 ZeroLink, 网络摄像机, WiFi, 摄像机配置

### 一、 **ZeroLink**技术背景

传统网络摄像机产品连接网络的主要是通过有线连接,如图一。在家庭视频 监控领域,更多的产品是带无线 WiFi 连接功能。要促使无线 WiFi 连接到家庭路 由器无线局域网络,需要输入 WiFi 的 SSID,密码,加密模式。如何向网络摄像 机产品输入这些信息呢,摘要部分提到了联想,海康,Dropcam 采用的技术。但 是这些技术仍然不够简洁完美,要么用户操作复杂,要么增加了硬件成本。

如果能在 WiFi 连接路由器之前,通过某些管道,网络摄像机的 WiFi 就能获 取到待连接的路由器 SSID, 密码等信息, 然后自行连接到路由器。这样就能既 不增加硬件成本支出,又能使用户操作简单化,两全其美。

作者在经过对 802.11 网络协议深入分析后,找到了这种管道,在网络摄像 机的 WiFi 未连接路由器之前,就能接收到待连接的路由器 SSID,密码等信息, 我们将这种技术称为 ZeroLink 技术。

通过 ZeroLink 技术实现网络摄像机连接的系统构成如图二。将支持一台或 者多台 ZeroLink 网络摄像机通电,置于待连接的 WiFi 路由器信号覆盖范围内, 同时在一台已经连接到该 WiFi 路由器的智能手机或者电脑上运行 ZeroLink 客户 端,客户端程序会促使 WiFi 信号覆盖范围内的所有 ZeroLink 网络摄像机连自动 接该路由器网络。用户只需要刷新搜索列表,查看接入网络的网络摄像机具体信 息, 包括 IP 地 地址等。

ZeroLink 技术网络摄像机的用户不需要首先连接到无线局域网络, 即可实现对摄 像机 机的控制。 ZeroLink 技术给用户提供了一种简洁的配置网络摄像机的方式。使用

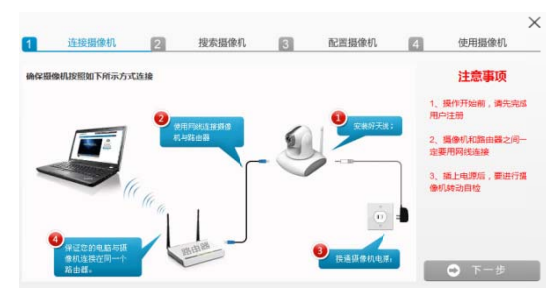

图1 传统网络摄像机网络组成(来源联想官方网站)

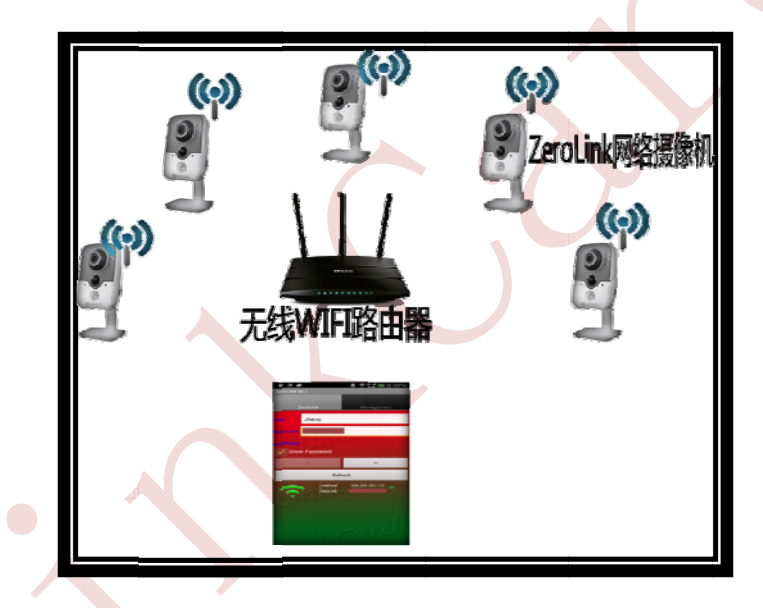

图2 ZeroLink技术完整系统构成

#### 二、 、 **ZeroL Link**技术 术简介

实现依赖 WiFi 无线广播功能和 WiFi 侦听功能。 ZeroLink 技术网络摄像机络摄像机必须带 WiFi 功能。因为其具体的

秘钥、信道等等情况一无所知,实现连接路由器的操作的前必然需要通过某些渠 道内获取到这些信息,然后再实现连接路由器。 由于网络摄像机事先对待连接的用户路由器的名称(SSID)、加密类型、

AP(路由器)和作为 STA(客户端)之外,还有一种侦听模式,在该模式下, WIFI 内接收到其信号范围内所有无线数据信号。比如在某无线环境下, 有路由 器 AP1,AP2..AP13, 且 AP1-AP13 分别工作在 WiFi 的 1-13 频道。有一个带 WiFi 这里就要用到 WiFi 侦听功能, WiFi 的工作模式除了一般经常接触到作为 的网络摄像机 L0 工作在侦听模式,L0 分别循环工作在 1-13 信道。

在侦听状态下,工作在某个信道时,L0 将能侦听到该信道下 AP 的所有无 线数据帧。802.11 协议族将无线数据分为数据帧,管理帧,控制帧。其中数据帧 的作用是用来携带高层次的数据(如 IP 数据包,ISO7 层协议),它负责传输业务 数据。在 WiFi 通讯环境中,侦听到的这些数据是被加密的,直接破解并不现实。 但是我们仍然能从这些加密过的数据帧找出很多可以利用的信息,比如源和目的 MAC 地址,还有一种信息就是数据帧的长度。WiFi 的具体加密方法将影响数据 帧的长度,但是加密后的数据帧长度和原始数据长度的关系是恒定线性关系,比 如原始数据长度是 n,加密后数据帧长度是 n+x,这个 x 是个恒定值。所以我们 可以将 WiFi 的 SSID,密码等信息编码成长度相关的数据包,则有可能避免需要 解密数据,结合其他一些特征,从而从加密数据帧长度信息中提取 WiFi 的 SSID 和密码。

WiFi 的 SSID 和密码还需要一个发送方,ZeroLink 客户端完成这一工作, 可以运行在 ios/android 手机,平板,或者电脑上,只要该设备带有 WiFi 功能即 可。ZeroLink 客户端将需要传输的 WiFi 的 SSID,密码等信息通过 UDP WIFI 无 线广播包传输出去,无须关注接收端是否存在,并且是否正常接收到该数据。处 于侦听状态下的 WiFi 就能侦听到这些无线广播包。

这就是ZeroLink的基本技术原理,涉及一些原因,在此文就不展开说明了。

### 三、 **ZeroLink**技术在网络摄像机上的应用

将支持 ZeroLink 技术网络摄像机的分为 2 种工作模式,未连接任何网络或 者连接网络重复失败后,进入侦听状态,将此模式称为 ZeroLink 模式。成功连 接网络时,称为正常工作模式。

ZeroLink 技术网络摄像机出厂默认为 ZeroLink 模式, 首次使用时, 用 ZeroLink 客户端对其进行网络配置;假如用户需要将网络摄像机重新连接到其他 路由器下,则先关闭连接中的路由器,使网络摄像机断开当前网络连接,一段时 间不能成功连接到网络后,自动切入 ZeroLink 工作模式,再次用 ZeroLink 客户 端对其进行网络配置。

对于已经安装固定好网络摄像机,无须拆卸,便可以轻松为其修改网络连 接。而且也不用担心传统方法的误操作导致必须恢复出厂设置再配置的尴尬,输 入了错误的 WiFi 密码等也不碍事, 重新正确操作即可。

#### 四、 **ZeroLink**技术客户端

将网络摄像机接上电源,ZeroLink技术客户端可以在android,ios,linux等各 种带WiFi的平台上实现。图三是在android上实现的一个客户端界面截图。具体的 操作步骤简单介绍如下:

- 预装ZeroLink客户端的Android手机已经连接到路由器。
- ◆ 打开ZeroLink客户端程序, 默认进入ZeroLink配置界面, 界面上会自动 显示出已连上的路由器的SSID,当前路由器的加密认证模式。

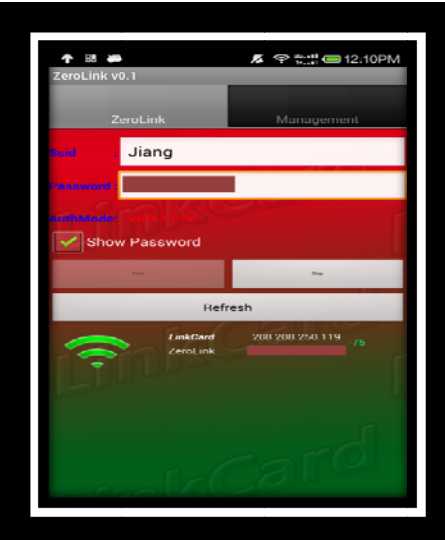

图3 Android平台客户端界面

- ◆ 如果路由器的加密认证模式为非Open的, 则手动的输入路由器的密码。
- ◆ 点击Start按钮, 程序自动重复广播发送编码后的路由器SSID, 密码, 认 证模式 式。
- ◆ 点击Stop按钮, 停止发送。

A.

◆ 点击Scan按钮, 可以列表显示被成功连接入网的网络摄像机, 可以显示 IP地址, 信号强度等基础信息。Start与Scan, 可以同时操作。

#### 五、 、 **ZeroL Link**技术 术与其他技 技术对比

要依赖的硬件,软件,连接设备能力,误操作后恢复能力,整机成本影响,用户 体验,这几个角度,进行了详细对比分析。 本节介绍采用ZeroLink技术和其他配置技术的详细比较。从各种技术实现需

|        | 传统(有线)  | $AP+STA$    | <b>WPS</b> | <b>Dropcam</b> | <b>Dropcam Pro</b> | ZeroLink    |
|--------|---------|-------------|------------|----------------|--------------------|-------------|
| 硬件支撑   | 有线+WIFI | <b>WIFI</b> | 按键+WIFI    | $USB+WIFI$     | 蓝牙+WIFI            | <b>WIFI</b> |
| 软件支撑   | 客户端     | 客户端         | 无须         | 电脑+客户端         | 客户端                | 客户端         |
| 连接多台   | 不可      | 不可          | 不可         | 不可             | 不可                 | 可以          |
| 误操作    | 卸机后重新   | 恢复出厂设置,     | 卸机后重新      | 卸机后重新配         | 无影响                | 无影响         |
|        | 配置      | 重新配置        | 配置         | 置              |                    |             |
| 整机成本   | 有线网络    | 不增加         | 物理按键       | <b>USB</b>     | 增加蓝牙成本             | 不增加         |
| 用户体验   | 特别繁琐    | 特别繁琐        | 较简单        | 较繁琐            | 简单                 | 最简单         |
| 总<br>结 | 操作复杂,配  | 操作复杂,需要     | 存量老式路      | 操作繁琐,误         | 操作简单, 蓝            | 操作简单,兼容     |
|        | 置繁琐, 需要 | 一定专业能力。     | 由器并不支      | 操作恢复能力         | 牙4.0兼容性是           | 性强。无须担心     |
|        | 一定专业能   | 误操作恢复能      | 持WPS功      | 极差。配置过         | 问题。增加整             | 用户误操作。且     |
|        | 力, 产品小型 | 力极差。        | 能,兼容性      | 程需要外界设         | 机成本。               | 可以一次性配置     |
|        | 化困难。不利  |             | 差          | 备协助。           |                    | 多台。         |

表1 各种 种连接方式特性 性对比

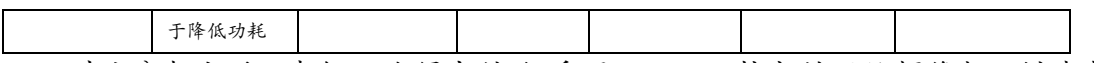

对比分析之后,我们不难得出结论:采用ZeroLink技术的网络摄像机,创造出 完美用户体验的同时,操作极为简单方便,且并不带来整机成本的增加,甚至还 可以摈弃一些网络摄像机传统部件,比如有线网口,物理按键,为产品小型化创 造更好的条件。一次性配置多台设备的能力更是独一无二。

### 六、 **ZeroLink**技术展望

为了突破网络摄像机连接网络不便这一一直以来的桎楛,行业从业者付出了 诸多努力,特别是Dropcam,为了突破这一桎楛,不惜采用增加硬件部件的措施, 先后设计出通过USB和蓝牙模块,帮助用户快速为Dropcam连接网络,创造出出 色的用户体验。

ZeroLink技术基于同样的理念:简化连接网络操作,创造更好卓越的用户体 验。作者致力于推广ZeroLink技术的应用,特别是家用视频监控应用,推动网络 摄像机产品发展。

目前ZeroLink技术已经申请了专利。作者对期望在产品中应用这一技术的合 作厂家持开放态度,获取具体的信息,可以联系本文作者。

## 七、 附录:作者简介与联络方式

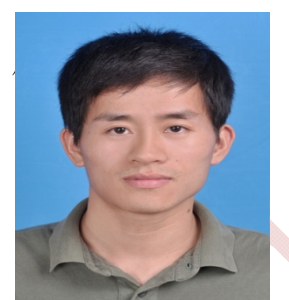

联系电话: 13322923113 邮箱:1556631285@qq.com

作者 江勇

简介:2006 年本科毕业于湖南吉首大学电子信息工程专业,随后在深圳大学取 得集成电路设计专业硕士学位。先后工作于深圳同为,深圳数字电视国家工程实 验室,专注于 IPCAM,DVR 等产品主控芯片研究和驱动开发。现任深圳灵卡技 术有限公司研发经理。